# **PROYECTO DE REGLAMENTE INPRES-CIRSOC 103. PARTE I CONSTRUCCIONES EN GENERAL**

# **EJEMPLO DE APLICACIÓN. VIVIENDA DE MAMPOSTERÍA**

Se desarrolla el análisis sísmico de una construcción destinada a vivienda cuya estructura sismorresistente se prevé mediante muros de mampostería. Se aplica en nuevo Reglamento Argentino para Construcciones Sismorresistentes INPRES-CIRSOC 103, Parte I, Construcciones en General, Año 2013. Para una mejor comprensión de la aplicación a lo largo del desarrollo se hace referencia a los artículos correspondientes del reglamento. Se utilizan las unidades del sistema internacional que se colocan entre paréntesis, en tanto que las unidades de uso en la práctica se colocan inmediatamente a continuación de las expresiones.

La figura muestra la planta con sus dimensiones generales, los muros sismorresistentes, los ejes de referencia y la ubicación del centro de masas y de rigidez.

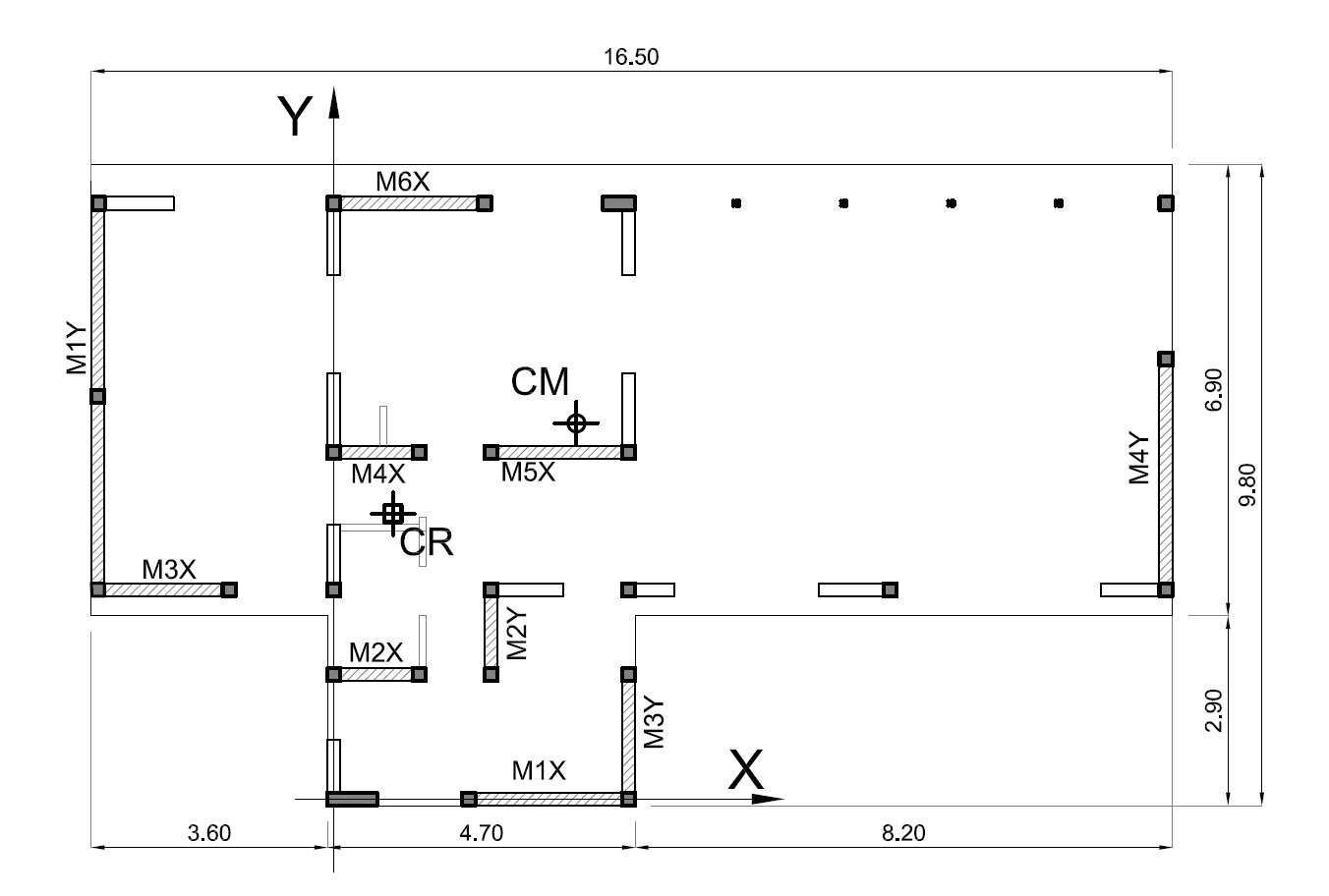

#### **1.- DATOS GENERALES DE LA ESTRUCTURA**

A partir del estudio del proyecto se realiza un diseño preliminar, se identifican los posibles muros sismorresistentes, se determina su rigidez y su posición respecto de los ejes de referencia. Luego se pueden calcular los centros de masa y rigidez.

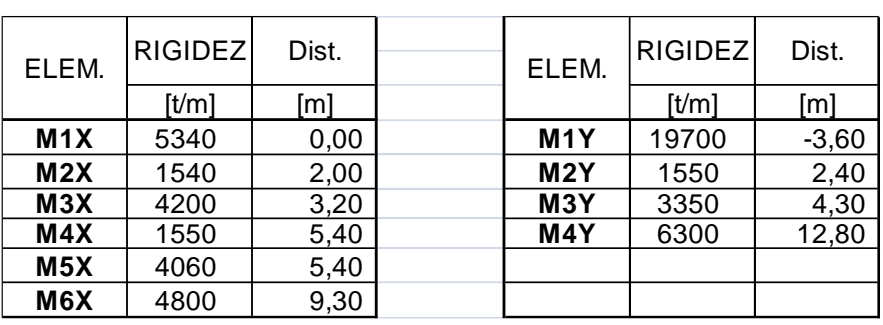

### **1.1. Rigidez de los elementos sismorresistentes**

*Rx= 21490 t/m (214900 kN/m) Ry= 30900 t/m (309000 kN/m)*

 $1t = 10kN$ 

**1.2. Peso de la construcción** (Art. 3.6)

Para el caso del ejemplo *W= 152.32 t (1523.2 kN)*

#### **1.3. Centro de masas, de rigidez y excentricidad estática**

Para los mismos ejes de referencia resulta

*Xm = 4.20 m Xr = 0.90 m Lx=16.50 m Ym = 5.74 m Yr = 4.26 m Ly= 9.80 m*

La excentricidad estática es:

*eox= Xm - Xr* = *4.20 – 0.90 = 3.30 m eoy= Ym - Yr* = *5.74 – 4.26 = 1.48 m*

### **2.- ZONIFICACIÓN SÍSMICA** (Art. 2.2)

Zona sísmica 4, Peligrosidad Sísmica Muy Elevada

### **3.- CLASIFICACIÓN DEL SITIO** (Art. 2.3)

Se supone emplazada la construcción en el centro de la ciudad de Mendoza con la siguiente estratigrafía:

- 00 a 10 m: Limo con SPT  $\approx$ 10
- 10 a 30 m: Gravas y arenas de densidad media a alta SPT≈ 40

Aplicando Ec. 2.2

$$
N_m = \frac{30}{\sum \left(\frac{t_i}{N_i}\right)} = \frac{30}{\frac{10}{10} + \frac{20}{40}} = 20
$$

Con *15<Nm<50* Corresponde Sitio *S<sup>D</sup>* y *Tipo Espectral II* (Tabla 2.2)

## **4.- DESTINO DE LA CONSTRUCCIÓN** (Art. 2.4)

Vivienda: Grupo B,  $\gamma r=1.0$ 

### **5.- REGULARIDAD ESTRUCTURAL y METODO DE ANÁLISIS** (Art 2.6 y 2.7)

A los fines de seleccionar el procedimiento para evaluar las acciones sísmicas se debe valorar el grado de irregularidad estructural. En general las regularidades que deben evaluarse son las siguientes:

#### En Planta

- Torsión (Rotaciones).
- Discontinuidad fuera del plano (Interrupción de componentes)
- Sistema resistente no ortogonal (Elementos oblicuos)
- Esquinas entrantes (Plantas en L, H, U)

En altura

- Rigidez (variaciones bruscas de deformaciones entre pisos sucesivos)
- Masas (crecimiento brusco de las masas hacia los pisos superiores)
- Geométrica (variación en las dimensiones del sistema: basamento y torre)
- Discontinuidad en el plano (retranqueo o desplazamiento en el plano)
- Discontinuindad de resistencia (piso débil).

Por ser una construcción de 3 o menos niveles, se admite siempre la aplicación del Método Estático (Art. 2.7.2.). Al ser de una sola planta resulta oficioso la evaluación gran parte de las regularidades; sólo es necesario evaluar el grado de regularidad en planta en lo referido a la torsión para cumplir dos objetivos:

a) Para zonas sísmica 3 o 4, evaluar si la construcción no presenta irregularidad torsional extrema que obligue al rediseño de la estructura.

b) Determinar la excentricidad accidental que debe utilizarse en el cálculo de los momentos torsores para el análisis estructural.

### **5.1. Regularidad Torsional en Planta**

Para evaluar la regularidad torsional de la planta según Art. 2.6.1 - Tabla 2.3, se debe calcular la relación entre el mayor desplazamiento de borde de la planta *db* y el desplazamiento promedio de los bordes *d<sup>m</sup>* que se produce en la planta por la excentricidad estática de la construcción más una excentricidad accidental del 5%. La figura muestra los desplazamientos de borde *db* y el desplazamiento medio *dm=(dbi+dbd)/2*.

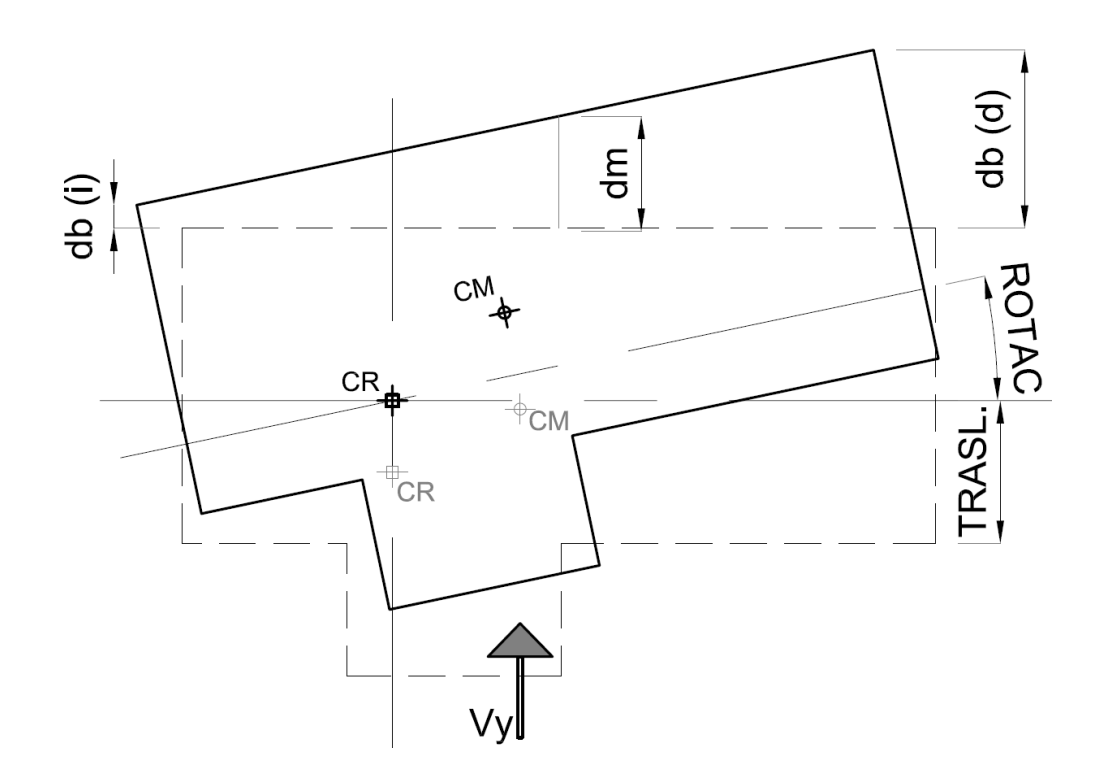

Para determinar la componentes traslacional del desplazamiento usamos la rigidez total de cada dirección *XRx* ó *XRy*; en tanto para la componente rotacional calculamos la inercia torsional de la planta *It* como

$$
lt = \sum (Rx_i \cdot v_{y_i}^2 + Ry_i \cdot v_{xi}^2)
$$

Donde *Rxi* ó *Ryi* es la rigidez de cada elemento en la dirección correspondiente y  $v_{xi}$  ó  $v_{yi}$  es la distancia de cada elemento al centro de rigidez. Resulta

#### *It= 1571992 t.m*

El desplazamiento de un punto de la planta será la suma de la componente debida a la traslación más la componente debida a la torsión en la que *vx*<sup>b</sup> y *vy*<sup>b</sup> son las distancias del borde en cuestión al centro de rigidez.

$$
dx_i = \frac{V_{ox}}{\Sigma R_X} \pm \frac{Mt_X}{\hbar} v_{y_b}
$$
 
$$
dy_i = \frac{V_{ov}}{\Sigma R_Y} \pm \frac{Mt_Y}{\hbar} v_{x_b}
$$

#### **Cálculos**

Para realizar esta verificación es necesario conocer el esfuerzo de corte en la base. Como aún se está en el proceso de diseño se determina un coeficiente sísmico preliminar que luego debe ser confirmado o ajustado; se propone:

*Cx=Cy=0.33*

Por lo tanto el corte basal preliminar será:

$$
Vox = Voy = C^*W = 0.33*152.32 \ t \approx 50 \ t \ (500 \ kN)
$$

Los momentos torsores resultan:

$$
Mx = Vox \ (eo_y + 0.05 * Ly) = 50 * (1.48 + 0.05 * 9.80) = 98.5 \tmtext{tm} (985 \text{kNm})
$$
\n
$$
My = Voy \ (eo_x + 0.05 * Lx) = 50 * (3.30 + 0.05 * 16.50) = 206.3 \tmtext{tm} (2063 \text{kNm})
$$

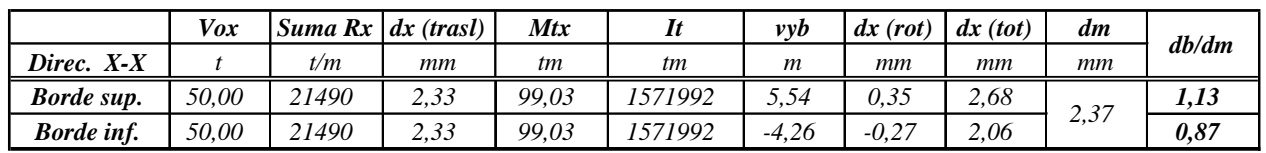

A continuación se muestra un esquema ilustrativo y se calculan las relaciones *db/dm.*

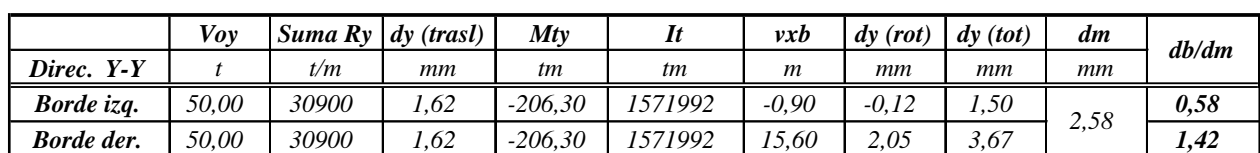

Al ser *db/dm=1.42 > 1.4* para la dirección *y-y* la construcción resulta con *Irregularidad Torsional Extrema* (Tabla 2.3, renglón 1c). En este caso por estar en *Zona Sísmica 4* esta irregularidad es *Inadmisible* y debe *redimensionarse la estructura*.

Para el ejemplo planteado se puede solucionar la situación alargando el muro **M4Y** de manera que alcance una rigidez de *RM4Y=12000t/m*; en tal caso la suma de las rigideces es *Ry=36600 t/m,* la excentricidad se reduce a  $ex=1.45$  m; consecuentemente el momentos torsor cae al valor  $Mtv=113.8$ *tm* y aumenta la rigidez rotacional a *It=2253332 tm*. Por lo que ahora el control de la irregularidad en torsión para la dirección *y-y* queda:

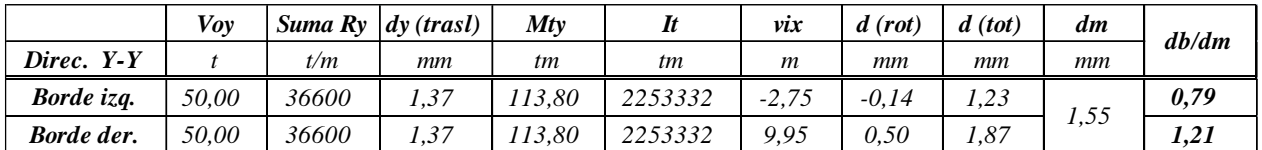

Ahora *1.20<(db/dm=1.21)< 1.4* para la dirección *y-y* de manera que la construcción resulta con *Irregularidad Torsional Media* (Tabla 2.3, renglón 1b). Esto se traduce que al aplicar el método estático los momentos torsores se deben determinar con una excentricidad accidental del 5% de la longitud de la planta (Art. 6.2.4.2, Tabla 6.3).

Con un pequeño esfuerzo se podría llevar la relación *db/dm* al valor de 1.20 o menor de tal manera que la construcción quede encuadrada en la categoría de estructura con *Irregualridad Torsionla Baja* con la ventaja de que en este caso particular no se debe aplicar excentricidad accidental y el diseño se realiza sólo con la excentricidad estática.

### **5.2. Rigidez del diafragma** (Art. 8.2)

El reglamento establece que para poder considerar a la losa como un diafragma infinitamente rígido la misma debe cumplir ciertos requisitos geométricos (Art. 8.2.1.1). Estos se resumen a continuación:

a) El diafragma forma un polígono convexo que puede inscribirse en un rectángulo de relación de lados máxima 1:3.

b) El diafragma presenta entrantes (formas L, T, H, E) con dimensiones menores al 30% de la longitud paralela de la planta.

c) Se refiere a los huecos o perforaciones que no aplica a este caso.

Para nuestro caso se verifica que:

a) *Lx/Ly=16.50/9.80=1.7 <3.* Cumple

b) Entantes

- *Entrante y / Ly= 2.9/9.8=0.29<0.3.* Cumple
- *Entrante x/ Lx= (3.6+8.20)/16.50=0.7 >0.3.* No cumple

En este caso amerita verificar la rigidez del diafragma. Una forma sencilla de hacerlo para este caso es comparar la rigidez del sector de losa con entrantes con la rigidez del elemento al que asiste. Para nuestro caso el elemento en cuestión es el M1x y se considerar una losa de viguetas con capa de compresión de 5 cm.

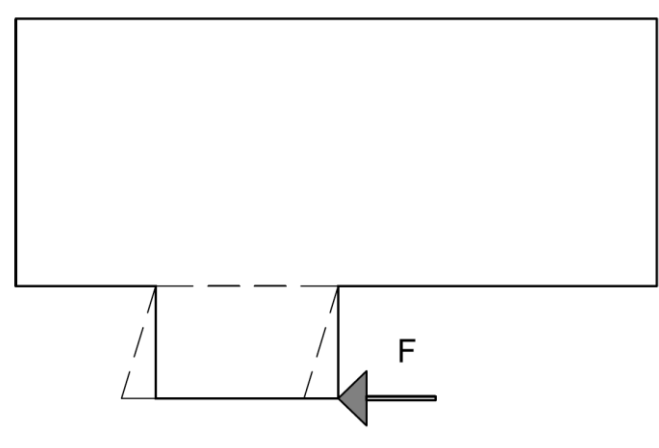

La rigidez del muros M1X es; *RM1X=5340 tm*

La rigidez del sector de losa considerada como voladizo empotrada en el sector sin entrantes será:

*RL=3EJ/L<sup>3</sup>* (Rigidez de la losa en su plano)

*EHº=2100000 t/m2; L=2.90m; e=0.05m; h=4.70m; J=bh<sup>3</sup> /12=0.43m<sup>4</sup>* (ver planta de estructura)

# *RL=111745 t/m,*

Relación entre la rigidez de la losa y la del muro: *RLOSA/RMURO=111745 / 5340 = 21* 

Lo que indica que la deformación de la losa será despreciable respecto del muro y no modificará la distribución de acciones sísmicas por lo que puede considerarse totalmente rígida en su plano.

### **6.- ESPECTROS DE DISEÑO** (Cap. 3)

Para *Zona Sísmica 4* y *Tipo Espectral II* resulta (Art. 3.5)

*as= 0.35*  $C_a = 0.40 \text{ N}_a = 0.40 \text{ x } 1.00 = 0.40$   $C_v = 0.59 \text{ N}_v = 0.59 \text{ x } 1.20 = 0.708$  $T_2 = C_v/(2.5C_a) = 0.71$  *seg*  $T_1 = 0.2$   $T_2 = 0.14$  *s*  $T_3 = 13$  *s* 

El espectro se muestra en la figura don el plafón resulta: *Samáx= 2.5 Ca= 1.00.* 

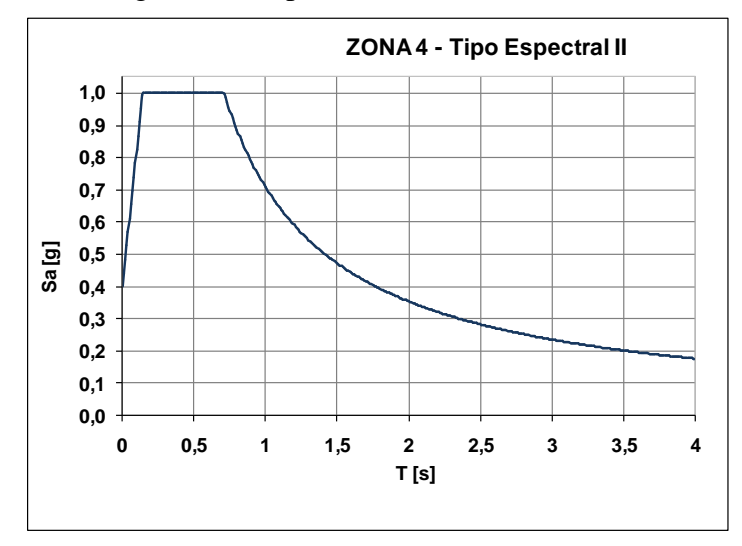

# **7.- FACTOR DE REDUCCIÓN R** (Cap. 5)

De acuerdo al Art. 5.1, Tabla 5.1 el factor *R* será:

Mampostería de Ladrillo Cerámico Macizo Encadenada: *R= 3.0*

### **8.- MÉTODO ESTÁTICO**

#### **8.1.- Periodo de la Construcción**

Para la determinación del periodo recurrimos a la conocida ecuación de la dinámica

$$
\pmb{T}=\pmb{2}\pi\sqrt{\frac{M}{K}}
$$

Donde *K* es la rigidez total en cada dirección, es decir: *Rx* ó *Ry* y la masa es el peso divido por la aceleración de la gravedad: *M= W/g*

Resulta: *Tx= 0.17 s Ty= 0.13 s*

#### Límites del Periodo

El Art. 6.2.3 establece que el periodo calculado no debe superar el valor *T<Cu .Ta*

Donde *Ta* para edificios de tabiques o mampostería se puede calcular

$$
T_a = \frac{0.0062}{\sqrt{C_w}}H
$$

$$
C_w = \frac{100}{A_B} \sum_{i=1}^n \left(\frac{H}{h_{wi}}\right)^2 \frac{A_{wi}}{\left[1 + 0.83\left(\frac{h_{wi}}{L_{wi}}\right)^2\right]}
$$

*H*= altura sobre el nivel de referencia de la parte más alta de la construcción *hw*i= altura del muro o tabique i *Lw*= longitud del muro o tabique i *Awi*= área (en planta) del muro o tabique i *AB*= área de la planta

Dado que nos encontramos con periodos menores que T<sub>2</sub> no es necesaria esta verificación, no obstante a los fines del ejemplo la realizamos. Cabe aclarar que las ecuaciones del reglamento son aplicables a edificios de varios niveles y por lo tanto arrojan resultados a veces incosistentes para construcciones de uno o dos niveles.

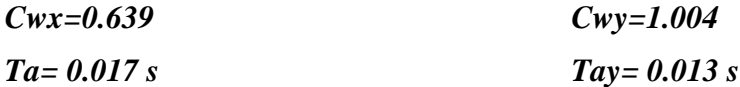

Los valores límites de *T* para cada dirección son, según la Tabla 6.1 del Reglamento.

*Tx=0.17 < Cu \* Tax= 1,4\*0,017=0.024 s*

$$
Ty=0.14 < Cu * Tay=1,4*0,013=0.018 s
$$

Los periodos determinados por la ecuación de la dinámica son superiores a los límites máximos establecidos por el reglamento; en este caso no tiene trascendencia pues el periodo determinado por la dinámica se encuentra entre *T1y T2*, es decir dentro del plafón por lo que *Sa* será igual a *2.5Ca* para todo ese rango de períodos.

#### **8.2.- Coeficiente Sísmico de Diseño** (Art. 6.2.2)

Los períodos de la construcción se encuentran dentro del plafón es decir que tanto *Tx* como *Ty* son inferiores a *T2,* por lo tanto las ordenadas espectrales corresponden al plafón.

Como  $Tx < T_2$  y  $Ty < T_2$ 

El coeficiente sísmico resulta

$$
\mathbf{C_X} = \mathbf{C_y} = \frac{2.5\mathbf{Ca} \cdot \gamma_r}{\mathbf{R}} = \frac{2.5^* \cdot 0.40^* \cdot 1.00}{3.0} = 0.33
$$

Se debe verificar que el coeficiente sísmico de diseño no sea inferior al mínimo (Ec. 6.5)

*C ≥ 0,8\*as\*Nv/R=0,8\*0,35\*1,2/3.0=0,11<0,33*

### **8.3.-Esfuerzo de corte en la base** (Art 6.2.1.)

$$
Vo = C * W
$$
  
 
$$
Vox = Voy = 1523.2 kN * 0.33 = 50.27 t (502.7 kN)
$$

### **8.4.-Torsión** (Art 6.2.4.3.)

De acuerdo a lo obtenido en 5.1 resulta que para la dirección x-x la construcción presenta Irregularidad Torsional Baja en tanto que para la dirección y-y Irregularidad Torsional Media. Por lo tanto de acuerdo a la Tabla 6.3 no debe aplicarse una excentricidad accidental para la dirección x-x y debe aplicarse una excentricidad accidental del 5% de la longitud de la planta para la dirección y-y. Así los momentos torsosores resultan:

$$
Mtx=Vox (eoy+0,00 Ly) = 50.27*(1.48+0,00) = 74,40 \text{ tm}
$$
  
\n
$$
Mty=Voy (eox+0,05 Lx) = 50.27*(1.45+0,05*16,50) = 114,36 \text{ tm}
$$

### **8.5.-Verificación de resistencias**

Como parte del diseño sismorresistente debe realizarse la distribución de acciones sísmica y la verificación de los muros y fundaciones, aspecto que no se contemplan en este ejercicio.

#### **8.6. Control de deformaciones** (Art. 6.4)

El control de las deformaciones es obligatorio y debe considerarse como un paso más dentro del método estático. Se debe realizar para cada uno de los pisos que conforman el edificio (uno solo en nuestro caso). Por los efectos de torsión los desplazamientos de la planta no son uniformes y ciertos puntos de la planta se desplazan más que otros. Debido a esto es que el reglamento establece que el control de las deformaciones debe realizarse para cada una de las direcciones de análisis y para los bordes extremos de la planta. Los desplazamientos que intervienen en el control de deformaciones son los *Desplazamientos Últimos*, es decir los desplazamientos que resultan del análisis elástico para las acciones de diseño *de*, mayorados por el Factor de Amplificación de Deformaciones *Cd* (Tabla 5.1, Cap. 5) y reducidos por el factor de riesgo */r*.

El procedimiento para el cálculo de las deformaciones se resume en los siguientes pasos:

- Identificación de los bordes extremos de la planta en cada dirección
- Cálculo de los desplazamientos elásticos *de* en los bordes extremos considerando las componentes de traslación y torsión de las acciones de diseño.
- Determinación del factor *Cd* y cálculo de los desplazamientos últimos *du*
- Cálculo de los desplazamientos relativos de piso  $\Delta_{sk}$  (entre cabeza y pie del piso *k*).

• Calculo de la *Distorsión Horizontal de Piso*  $\theta_{sk}$  que resulta del cociente entre el desplazamiento relativo del piso  $\Delta_{sk}$  y la altura del piso  $h_{sk}$ .

Donde:

*du= de \* Cd/r*  $\Delta_{sk} = du_b(k) - du_b(k-1)$  $\theta_{sk} = \Delta_{sk}/h_{sk}$ 

La tabla siguiente resume los cálculos para el ejemplo, recordando que en el caso de construcciones de un nivel los desplazamientos de borde se pueden determinar con la ecuación que combina los desplazamientos traslacionales y rotacionales:

$$
dx_i = \frac{V_{ox}}{R_x} \pm \frac{Mt_x}{\hbar} v_{y_b}
$$
 
$$
dy_i = \frac{V_{oy}}{R_y} \pm \frac{Mt_y}{\hbar} v_{x_b}
$$

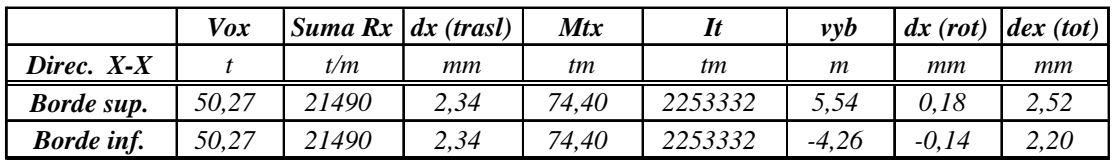

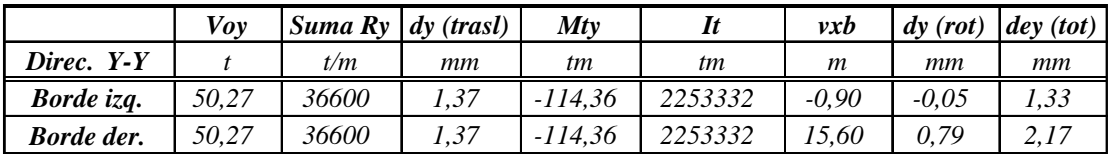

Factor de amplificación de deformaciones

Mampostería Encadenada Simple: *Cd= 2,3* (Renglón 8, Tabla 5.1, Cap. 5)

Como la construcción es de un nivel el desplazamiento del piso inferior (k-1) se toma igual a cero.

Dirección x-x

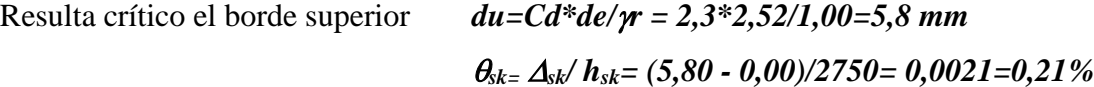

Dirección y-y

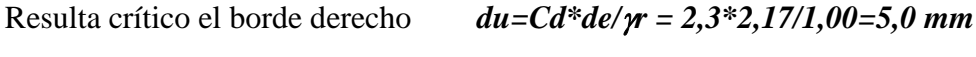

*sk= sk/ hsk= (5,00-0,00)/2750= 0,0018=0,18%*

Limitación del daño

Dado que la vivienda posee muros no portantes y carpintería que pueden ser dañados por las deformaciones impuestas se debe aplicar la Condición "*D*" (Art. 6.4.2.).

En este caso la distorsión de piso límite  $\theta \le 0.015 = 1.5\%$  (Tabla 6.4.)

Para el ejemplo todas las distorsiones son muchos menores que el valor límite.